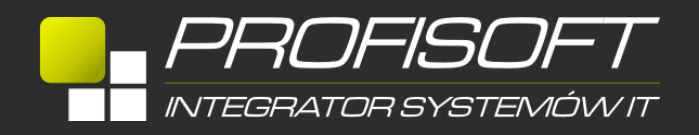

## **ROZWIĄZANIA AUTORSKIE - PROFIIMPORTER**

# **F** Prof./MPORTER

**ProfiImporter** automatyzuje proces konserwacji i napełniania bazy danych systemów ERP (w szczególności na podstawie danych pobieranych z arkuszy Excel oraz w kilku przypadkach XML).

Import danych możliwy jest w następujących obszarach:

- $\div$  Karty towarowe
- Karty kontrahentów
- **\*** Inwentury
- Obroty
- Zobowiązania i należności
- Pomocnicze

W przypadkach gdzie to ma zastosowanie operacje importu mogą dopisywać, zastępować lub dopisywać nowe, jednocześnie zastępując istniejące dane w systemie ERP. Operacje na kartach towarowych i kartach kontrahentów dotyczą również kolekcji związanych, czyli np. dla kart towarowych listy cen, jednostki miar czy kontrahentów a dla kart kontrahentów adresy i osoby. W obu przypadkach możliwe jest importowanie, modyfikacja lub usuwanie atrybutów kart. Ustawienia programu mogą być zapisywane do późniejszego wykorzystania, co pozwala zautomatyzować proces uaktualniania danych i istotnie zwiększa ergonomię użycia aplikacji.

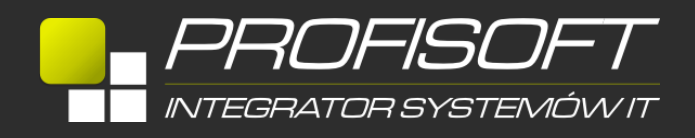

W obszarze **kart towaru** systemu ERP mamy do dyspozycji następujące możliwości:

- Import danych podstawowych karty towaru
- Import cenników
- Import jednostek miar
- Import kontrahentów
- Przypisywanie towarów do grup
- Przypisywanie towarów do promocji
- Import atrybutów (dodawanie, zmiana wartości, usuwanie)
- Odbiorcy i dostawcy towaru
- Przypisywanie towarów do promocji
- Uzupełnianie kodów PCN dla towarów
- Import normatywów magazynowych
- Zmiana grupy VAT

#### **Karta kontrahenta:**

- Import danych podstawowych
- Import adresów
- Import osób u kontrahenta
- Import upustów kontrahenta
- Import atrybutów (dodawanie, zmiana wartości, usuwanie)
- Przypisanie kontrahentów do grupy

W przypadku kart towarowych i kontrahentów możliwe jest również modyfikowanie istniejących danych jeśli karty już istnieją.

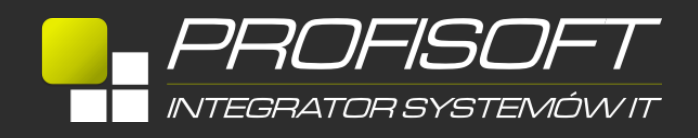

#### **Inwentura:**

- Inwentura z pliku Excel, txt lub dBase Funkcja na podstawie źródła danych z arkusza Excel, pliku tekstowego wydruku inwentury lub tabeli Xbase umożliwia zarejestrowanie odpowiednio wycenionych dokumentów PW oraz MM stanowiących inwentaryzację magazynów;
- PW wg. Cennika. Funkcja na podstawie danych odczytanych z arkusza EXCEL umożliwia wystawienie PW inwentaryzacyjnego z wyceną na podstawie wskazanego cennika;
- Rejestracja odczytów do arkusza (excel)" Funkcja pozwala na rejestrację odczytów inwentaryzacyjnych do wskazanego arkusza spisu z natury na podstawie danych zawartych w arkuszu EXCEL.

## **Obroty:**

 Funkcja umożliwia import danych o obrotach towarów dla kontrahentów w poszczególnych miesiącach. Podstawowe przeznaczenie to przeniesienie obrotów z innych systemów.

## **Zobowiązania i należności:**

- Umożliwia rejestrowanie Bilansu Otwarcia w chwili uruchomienia systemu Comarch ERP XL do pracy.
- Zakładanie kont. Funkcja umożliwia zarejestrowanie noty memoriałowej, której księgowanie zakłada konta dostawy i/lub odbiorcy dla kontrahentów na podstawie arkusza EXCEL zawierającego nierozliczone zobowiązania i należności.

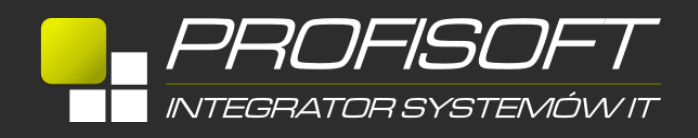

#### **Różne:**

- Przepisanie ceny na atrybut Opcja umożliwia dla określonej klasyfikacji karty towarowej i wskazanego cennika przepisać wartości cen na wskazany atrybut (zakładka "Atrybuty" karty towarowej) na przykład w celu zachowania informacji o poprzednich cenach przed hurtową zmianą cennika.
- Korekty dokumentów FS Opcja umożliwia automatyczne wystawienie korekt ("ręcznych") do dokumentów faktur sprzedaży na podstawie dokumentów XML.
- Odwracanie receptur Opcja umożliwia stworzenie receptur dekompletacji dla istniejących receptur kompletacji.
- Zamówienia wg. arkusza EXCEL (ZZ i ZS).
- Aktualizacja terminów płatności Opcja pozwala na import z arkusza kalkulacyjnego form i terminów płatności oraz ich synchronizację w wielu bazach danych jednocześnie.
- Rejestrację tłumaczeń nazw towarów.
- Rejestrację dokumentu WZ, PZ,RW i PW na podstawie arkusza EXCEL.

## **Promocje**:

 Rejestracja towarów do promocji - Opcja umożliwia do istniejących niezamkniętych promocji dopisywać towary.

Dzięki dużej ergonomii i intuicyjnemu interfejsowi aplikacji jej użytkowanie jest niezwykle proste i nie wymaga szczególnych umiejętności.

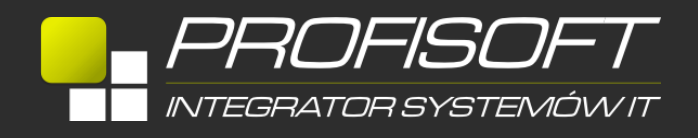

Aplikacja działa w kilku krokach co pozwala weryfikować poprawność dostarczonych danych zewnętrznych i wprowadzonej konfiguracji (ustawienie źródłowych kolumn arkusza dla poszczególne wartości) co wydatnie zwiększa bezpieczeństwo przeprowadzanych modyfikacji danych. Operator może ręcznie wyłączyć poszczególne pozycje z procesu importu jeśli nie ma możliwości automatycznej selekcji.

#### Profisoft Centrum Oprogramowania

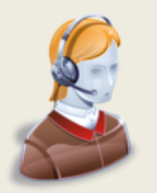

tel: 061 868 98 30 fax: 061 868 98 40 [biuro@profisoft.pl](mailto:biuro@profisoft.pl)

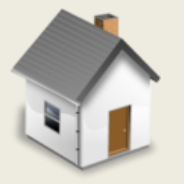

ul. Floksowa 44 60-175 Poznań www.profisoft.pl